22, 23 y 24 de Octubre de 2008. El Escorial (Madrid)

# Cuarta reunión de la red temática Dance **ODdays** 2008

Dance (Dinámica, Atractores y No linealidad. Caos y Estabilidad) www.dance-net.org/dd2008 dd2008@dance-net.org

## CARACTERIZACIÓN DEL ESTADO DE TRANSICIÓN EN PROBLEMAS DE DINÁMICA MOLECULAR

Jesús F. Palacián

Departamento de Ingeniería Matemática e Informática Universidad Pública de Navarra

Ddays 2008, El Escorial (Madrid) 23 de octubre de 2008

J.F. Palacian (UPNa) ´ [Estrategias Computacionales para el ET](#page-71-0) 23/10/08 1 / 69

upna

<span id="page-1-0"></span> $2QQ$ 

 $4$  ロ )  $4$  何 )  $4$  ヨ )  $4$  ヨ )

## **Índice**

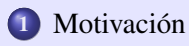

- 
- 
- 
- 

# **•** Ejemplo 4: [Atomo de Helio](#page-67-0)

**≮ロト ⊀ 伊 ト ⊀** 

upha  $2990$ 

## **Índice**

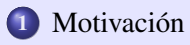

#### 2 [Sillas de Rango Uno](#page-14-0)

- Un Poco de Teoría
- $\bullet$  Ejemplo 1: Isomerización HCN/HNC
- · Ejemplo 2: Átomo de Hidrógeno en una Superficie Metálica
- $\bullet$  Ejemplo 3: Reacciones Controladas por Láser

- 
- **•** Ejemplo 4: [Atomo de Helio](#page-67-0)

**← ロ → → 伊 → →** 

upna

 $2QQ$ 

## *<u>Índice</u>*

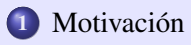

### 2 [Sillas de Rango Uno](#page-14-0)

- Un Poco de Teoría
- Ejemplo 1: Isomerización HCN/HNC
- · Ejemplo 2: Átomo de Hidrógeno en una Superficie Metálica
- $\bullet$  Ejemplo 3: Reacciones Controladas por Láser
- 3 [Sillas de Rango Mayor que Uno](#page-59-0)
	- $\bullet$  Nueva Versión del Estado de Transición
	- Ejemplo 4: [Atomo de Helio](#page-67-0) ´

<span id="page-4-0"></span>upha  $2990$ 

#### **Índice**

## Colaboradores

- Thomas Bartsch, University of Loughborough, Reino Unido
- Rosa Benito, Universidad Politécnica de Madrid
- $\bullet$  Tino Borondo, Universidad Autónoma de Madrid
- Andy Burbanks, University of Portsmouth, Reino Unido
- David Farrelly, Utah State University, EE.UU.
- Manuel Iñarrea, Víctor Lanchares, Ana I. Pascual y J. Pablo Salas, Universidad de La Rioja
- George Haller, MIT, EE.UU.
- Charlie Jaffe, West Virginia University, EE.UU. ´
- Shinnosuke Kawai, University of Hokkaido, Japón
- Turgay Uzer, Georgia Institute of Technology, EE.UU.
- Stephen Wiggins, University of Bristol, Reino Unido
- Patricia Yanguas, Universidad Publica de Nav[arr](#page-4-0)[a](#page-6-0) ´

<span id="page-5-0"></span>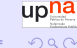

## Captura en el Sistema Solar

- Problema restringido de los tres cuerpos: el Sol y Jupiter son los cuerpos ´ primarios.
- Los asteroides o cometas se consideran partículas infinitesimales.

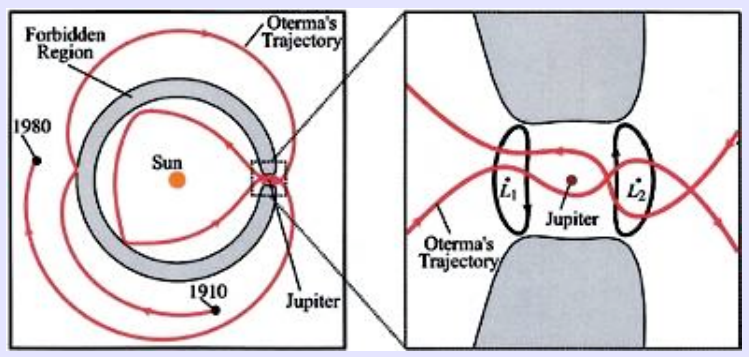

El movimiento de Oterma (W.S. Koon, M.W. Lo, J.E. Marsden & S.D. Ross, en *Chaos* 2000)  $\left\{ \begin{array}{ccc} 1 & 0 & 0 \\ 0 & 1 & 0 \end{array} \right.$ 

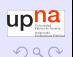

J.F. Palacian (UPNa) ´ [Estrategias Computacionales para el ET](#page-1-0) 23/10/08 4 / 69

<span id="page-6-0"></span>

**Motivación** 

## Reacción Dinámica: Isomerización del HCN

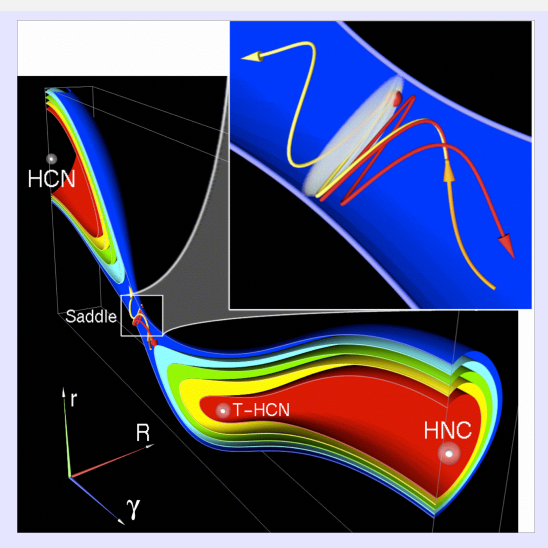

(C. Jaffé, S. Kawai, J. Palacián, T. Uzer & P. Yanguas en [A](#page-6-0)[dv](#page-8-0)[.](#page-6-0) [Ch](#page-7-0)[e](#page-8-0)[m](#page-5-0)[.](#page-13-0)[P](#page-14-0)[h](#page-5-0)[ys](#page-6-0). [2](#page-14-0)[00](#page-1-0)[5\)](#page-71-0)<sup>upha</sup> **≮ロ ▶ ⊀ 伊 ▶ ⊀ ヨ ▶**  $2990$ 

J.F. Palacian (UPNa) ´ [Estrategias Computacionales para el ET](#page-1-0) 23/10/08 5 / 69

<span id="page-7-0"></span>

## La Clave

Teoría (Clásica) del Estado de Transición (ET) es la teoría diseñada para estudiar la velocidad de reacción. Postula una partición del espacio fásico en regiones reactivas y productos, que se separan mediante una superficie divisoria que las trayectorias reactivas tienen que traspasar.

<span id="page-8-0"></span>upna  $2990$ 

## Algunas Consideraciones

- Fue iniciada por E.P. Wigner hacia 1930.
- $\bullet$  Es una teoría que se formula en el espacio fásico.
- · Está diseñada para sistema multidimensionales.
- El estado de transición es (localmente) una hipersuperficie de no retorno.
- El estado de transición identifica barreras impenetrables que dividen el espacio fásico en hipervolúmenes de condiciones iniciales que reaccionarán frente a los que no lo harán.

 $(1, 1)$   $(1, 1)$   $(1, 1)$   $(1, 1)$   $(1, 1)$   $(1, 1)$   $(1, 1)$   $(1, 1)$   $(1, 1)$   $(1, 1)$ 

upha

## Necesidad de Algoritmos Simbólicos (y Numéricos)

- $\bullet$  Determinación muy precisa de las estructuras geométricas que entran en juego.
- $\bullet$  Cálculos de velocidades de reacción en relación al flujo a través del estado de transición.
- Planteamiento de estrategias de visualización de trayectorias, soluciones periodicas, toros invariantes, variedades centrales, etc. ´

 $4$  ロ )  $4$  何 )  $4$  ヨ )  $4$  ヨ )

upha

## Ionización de Electrones  $#1$

# Electrón ionizando bajo la influencia de un campo magnético y otro electrico  $\frac{\text{Configuration space} (q_i, q_y q_z)}{\text{Configuration space} (q_i, q_y q_z)}$

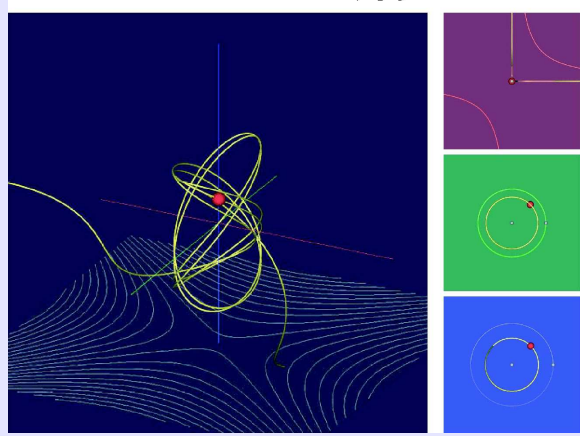

### (C. Jaffé, S. Kawai, J. Palacián, T. Uzer & P. Yanguas en Adv. Chem. Phys. 2005)

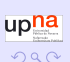

J.F. Palacian (UPNa) ´ [Estrategias Computacionales para el ET](#page-1-0) 23/10/08 9 / 69

**◆ロト ◆伊ト ◆** 

## Ionización de Electrones  $#2$

Condiciones iniciales tomadas en la VINH y en sus variedades estable e inestable

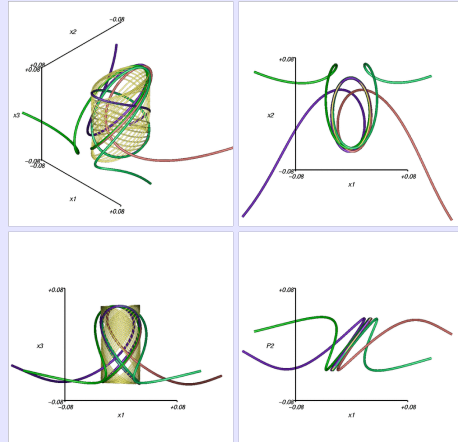

(T. Uzer, C. Jaffé, J. Palacián, P. Yanguas & S. Wiggins en Nonlinearity 2002) upha

 $2990$ 

**◆ロト→伊ト→ヨト→ヨ** 

## Ionización de Electrones  $#3$

Trayectorias de dos electrones muy cercanos entre sí en el espacio fásico que se aproximan a la silla donde va a tener lugar la ionización

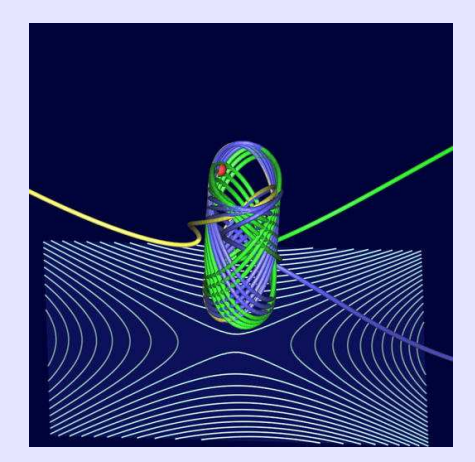

<span id="page-13-0"></span>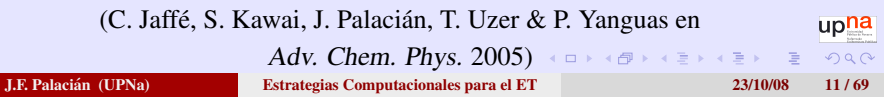

## **Índice**

## Motivación

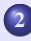

## 2 [Sillas de Rango Uno](#page-14-0)

- Un Poco de Teoría
- Ejemplo 1: Isomerización HCN/HNC
- **Ejemplo 2: Átomo de Hidrógeno en una Superficie Metálica**
- $\bullet$  Ejemplo 3: Reacciones Controladas por Láser
- 3 [Sillas de Rango Mayor que Uno](#page-59-0)
	- $\bullet$  Nueva Versión del Estado de Transición
	- **Ejemplo 4: [Atomo de Helio](#page-67-0)**

**∢ ロ ▶ ∢ 伊 ▶ ∢** 

<span id="page-14-0"></span>upna  $QQQ$ 

Comenzamos con un sistema hamiltoniano del tipo:

$$
\mathcal{H} = \sum_{i=1}^{n-1} \frac{\omega_i}{2} (p_i^2 + q_i^2) + \lambda q_n p_n
$$
  
+  $f_1(q_1, ..., q_{n-1}, p_1, ..., p_{n-1}, \mathcal{I})$   
+  $f_2(q_1, ..., q_{n-1}, p_1, ..., p_{n-1})$ 

donde

- $\bullet$   $(q_1, \ldots, q_n, p_1, \ldots, p_n)$  denotan coordenadas canónicas;  $\bullet \mathcal{I} \equiv p_n q_n;$
- $\bullet$   $f_1$ ,  $f_2$  son funciones de orden al menos tres;
- $\bullet$  *f*<sub>1</sub>(*q*<sub>1</sub>, . . . . *, q*<sub>*n*−1</sub>, *p*<sub>1</sub>, . . . . *, p*<sub>*n*−1</sub>, 0) = 0.

upna

 $QQQ$ 

**K ロ ▶ K 御 ▶ K 唐 ▶ K 唐 ▶ 『唐** 

El hamiltoniano  $H$  tiene un punto de equilibrio en el origen:

- **•** La variedad central del origen es de dimensión 2 *n* − 2 y viene dada por  $p_n = q_n = 0.$
- La variedad estable del origen tiene dimensión 1 y es:

$$
q_i = p_i = 0, \quad i = 1, \ldots, n-1, \quad q_n = 0.
$$

• La variedad inestable del origen es de dimensión 1:

$$
q_i = p_i = 0
$$
,  $i = 1,...,n-1$ ,  $p_n = 0$ .

 $\mathsf{E} = \mathsf{E} \left[ \mathsf{E} \left( \mathsf{E} \right) \mathsf{E} \left( \mathsf{E} \right) \mathsf{E} \left( \mathsf{E} \right) \mathsf{E} \left( \mathsf{E} \right) \mathsf{E} \left( \mathsf{E} \right) \mathsf{E} \left( \mathsf{E} \right) \mathsf{E} \left( \mathsf{E} \right) \mathsf{E} \left( \mathsf{E} \right) \mathsf{E} \left( \mathsf{E} \right) \mathsf{E} \left( \mathsf{E} \right) \mathsf{E} \left( \mathsf{E} \right) \mathsf{E}$ 

upna

 $QQQ$ 

Dinámica de la parte lineal

(T. Uzer, C. Jaffé, J. Palacián, P. Yanguas & S. Wiggins en Nonlinearity 2002)

centro  $\times \cdots \times$  centro  $\times$  silla

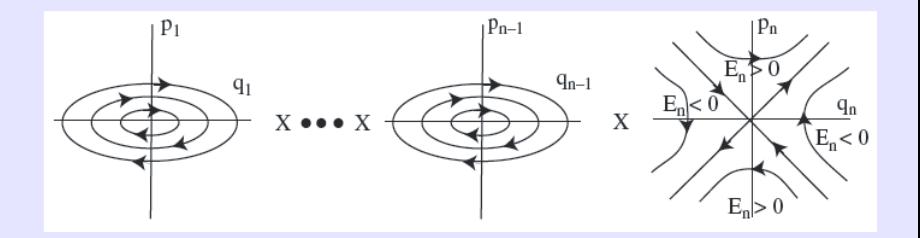

#### Equilibrios inestables: Sillas de rango uno

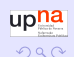

(ロ) (伊) (ヨ) (ヨ)

J.F. Palacian (UPNa) ´ [Estrategias Computacionales para el ET](#page-1-0) 23/10/08 15 / 69

La superficie de energía es:

$$
\mathcal{E} = \sum_{i=1}^{n-1} \frac{\omega_i}{2} (p_i^2 + q_i^2) + \lambda q_n p_n
$$
  
+  $f_1(q_1, ..., q_{n-1}, p_1, ..., p_{n-1}, \mathcal{I})$   
+  $f_2(q_1, ..., q_{n-1}, p_1, ..., p_{n-1}) = h = C > 0.$ 

La variedad invariante normalmente hiperbólica (VINH) es la intersección de la variedad central del origen con la superficie de energía

upna

 $QQQ$ 

 $4$  ロ )  $4$  何 )  $4$  ヨ )  $4$  ヨ )

 $\bullet$  La VINH asociada con  $H$  viene dada por:

$$
\mathcal{M}_h^{2n-3} = \left\{ (q_1, \dots, q_n, p_1, \dots, p_n) \, | \, q_n = p_n = 0, \right\}
$$

$$
\sum_{i=1}^{n-1} \frac{\omega_i}{2} (p_i^2 + q_i^2) + f_2(q_1, \dots, q_{n-1}, p_1, \dots, p_{n-1})
$$

$$
= h = \mathbb{C} > 0 \right\}.
$$

upna

 $2990$ 

∴ ≊

**K ロ ▶ K 伊 ▶ K ヨ ▶ K ヨ ▶** 

- $\bullet$  La VINH actúa como un punto silla multidimensional.
- 2 Su dimensión es  $2n 3$ .
- <sup>3</sup> Se aproxima mediante formas normales de orden alto.

En la VINH las velocidades de contracción y expansión correspondientes a la dinámica (lineal) transversal a la esfera de dimensión  $2n - 3$  dominan a las correspondientes a la dinámica (lineal) tangente a dicha esfera.

upha

<span id="page-20-0"></span> $200$ 

 $\mathsf{E} = \mathsf{E} \left[ \mathsf{E} \left( \mathsf{E} \right) \mathsf{E} \left( \mathsf{E} \right) \mathsf{E} \left( \mathsf{E} \right) \mathsf{E} \left( \mathsf{E} \right) \mathsf{E} \left( \mathsf{E} \right) \mathsf{E} \left( \mathsf{E} \right) \mathsf{E} \left( \mathsf{E} \right) \mathsf{E} \left( \mathsf{E} \right) \mathsf{E} \left( \mathsf{E} \right) \mathsf{E} \left( \mathsf{E} \right) \mathsf{E} \left( \mathsf{E} \right) \mathsf{E}$ 

La variedad estable de la VINH es:

$$
W^{s}(\mathcal{M}_{h}^{2n-3}) = \{(q_{1},...,q_{n},p_{1},...,p_{n}) | q_{n} = 0,
$$
  

$$
\sum_{i=1}^{n-1} \frac{\omega_{i}}{2} (p_{i}^{2} + q_{i}^{2}) + f_{2}(q_{1},...,q_{n-1},p_{1},...,p_{n-1})
$$
  
= h = C > 0 $\}.$ 

La variedad invariante de la VINH es:

$$
W^{u}\left(\mathcal{M}_{h}^{2n-3}\right) = \left\{(q_{1}, \ldots, q_{n}, p_{1}, \ldots, p_{n}) | p_{n} = 0, \right.
$$

$$
\sum_{i=1}^{n-1} \frac{\omega_{i}}{2} (p_{i}^{2} + q_{i}^{2}) + f_{2}(q_{1}, \ldots, q_{n-1}, p_{1}, \ldots, p_{n-1})
$$

$$
= h = C > 0 \right\}.
$$

Son objetos invariantes de dimensión  $2n - 2$  que actúan como separatrices multidimensionales. Se globali[za](#page-20-0)[n n](#page-22-0)[u](#page-20-0)[m](#page-29-0)éricam[e](#page-59-0)[nt](#page-58-0)e

<span id="page-21-0"></span>upna  $\Omega$ 

J.F. Palacian (UPNa) ´ [Estrategias Computacionales para el ET](#page-1-0) 23/10/08 19 / 69

El estado de transición se obtiene tomando  $q_n = p_n$ :

$$
\mathcal{TS}_h^{2n-2} = \left\{ (q_1, \ldots, q_n, p_1, \ldots, p_n) \, | \, q_n = p_n, \right\}
$$

$$
\sum_{i=1}^{n-1} \frac{\omega_i}{2} \left( p_i^2 + q_i^2 \right) + f_1(q_1, \ldots, q_{n-1}, p_1, \ldots, p_{n-1}, p_n^2)
$$

$$
+ f_2(q_1, \ldots, q_{n-1}, p_1, \ldots, p_{n-1}) = h = C > 0 \right\}.
$$

- <sup>1</sup> Las trayectorias que cruzan el estado de transicion corresponden a ´ trayectorias reactivas.
- <sup>2</sup> El estado de transicion es "una superficie de no retorno" que existe en el ´ hamiltoniano original.
- $\bullet$  El estado de transición es una esfera de dimensión  $2n 2$ , es de codimensión uno en la superficie de energía.
- $\bullet$  Todas las trayectorias que reaccionan han de hacerlo a través del estado de transición. ◆ロト ◆伊ト ◆ミト → ミト → ミ

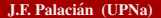

upna

<span id="page-22-0"></span> $QQQ$ 

Proyección de una partícula reactiva en el plano  $q_n$ - $p_n$ 

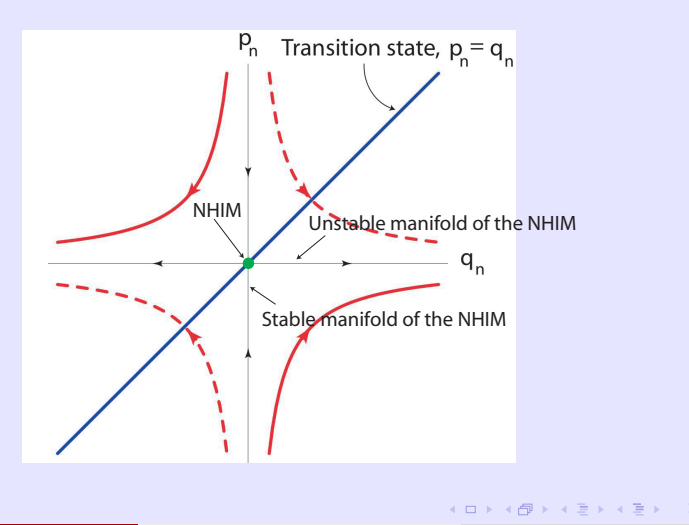

<span id="page-23-0"></span>upna  $QQQ$ 

Proyecciones de los segmentos **reactivos** (izquierda) y **productos** (derecha) de trayectorias progresivas y regresivas

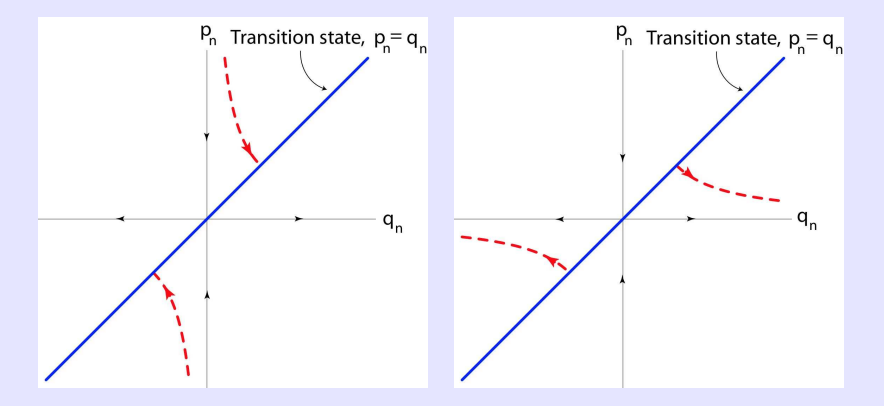

(C[.](#page-23-0) Jaffé, S. Kawai, J. Palacián, T. Uz[e](#page-25-0)r & P[.](#page-58-0)Yanguas en *[A](#page-23-0)[dv](#page-25-0). [Ch](#page-24-0)e[m](#page-13-0). [P](#page-29-0)[h](#page-13-0)[ys](#page-14-0).* [2](#page-59-0)[00](#page-1-0)[5\)](#page-71-0)<sup>upna</sup>  $2990$ 

J.F. Palacian (UPNa) ´ [Estrategias Computacionales para el ET](#page-1-0) 23/10/08 22 / 69

<span id="page-24-0"></span>

## Formas Normales  $\#1$

Dado un sistema de ecuaciones diferenciales:

$$
\frac{dx}{dt}=f(x;t),
$$

donde la función  $f \in \mathcal{C}^{\infty}$  se escribe como:

$$
\begin{array}{rccc} f: D \subseteq \mathbb{R}^n \times \mathbb{R} & \longrightarrow & \mathbb{R}^n \\ (x, t) & \mapsto & f(x; t), \end{array}
$$

el objetivo es encontrar la mayor cantidad posible de información de él: soluciones aproximadas, equilibrios, soluciones periodicas y otras estructuras ´ invarantes, analizar la integrabilidad del sistema, clasificar las bifurcaciones paramétricas, estudiar propiedades físicas del problema, ....

En general

$$
f(\mathbf{x};\varepsilon,t)=\sum\nolimits_{n\geq 0}\frac{\varepsilon^n}{n!}f_n(\mathbf{x};t),\quad |f_0|\gg \varepsilon\,|_1|\gg \frac{\varepsilon^2}{2}\,|f_2|\gg \frac{\varepsilon^3}{6}\,|f_3|\gg \ldots \frac{\varepsilon^{\text{max}}}{2}\,.
$$

<span id="page-25-0"></span>

## Formas Normales #2

La función  $f$  corresponde a un campo vectorial hamiltoniano si  $n$  es par,  $x = (q, p)$  y existe un campo escalar

$$
\mathcal{H}(\boldsymbol{q},\boldsymbol{p};\varepsilon,t)=\sum\nolimits_{n\geq 0}\frac{\varepsilon^n}{n!}\,\mathcal{H}_n(\boldsymbol{q},\boldsymbol{p};t),\qquad |\mathcal{H}_0|\gg \varepsilon\,|\mathcal{H}_1|\gg \varepsilon^2\,|\mathcal{H}_2|/2\gg \ldots,
$$

tal que:

$$
\begin{cases}\n\frac{d\mathbf{q}}{dt} = \frac{\partial \mathcal{H}}{\partial \mathbf{p}} \\
\frac{d\mathbf{p}}{dt} = -\frac{\partial \mathcal{H}}{\partial \mathbf{q}}.\n\end{cases}
$$

Si  $\mathcal{H}(\boldsymbol{q},\boldsymbol{p};\epsilon,t)$  no depende explícitamente del tiempo el problema se dice autónomo y  $H$  es una primera integral del campo vectorial, i.e. es constante sobre las soluciones. upna

◆ロト ◆伊ト ◆ミト → ミト → ミ

<span id="page-26-0"></span> $QQQ$ 

## Formas Normales #3

La transformación  $\mathbf{x} = X(\mathbf{y}; \varepsilon)$  relaciona las coordenadas antiguas x con las nuevas, *y*, y es una *transformacion cercana a la identidad. ´*

El cambio directo viene dado por:

$$
x = X(y; \varepsilon) = y + \sum_{n \geq 1} \frac{\varepsilon^n}{n!} y_0^{(n)}
$$

 $\text{con } y_0^{(0)} \equiv y, \quad y_n^{(0)} \equiv 0 \quad \text{si } n \ge 1.$ 

El cambio inverso es:

$$
y = Y(x; \varepsilon) = x + \sum_{n \geq 1} \frac{\varepsilon^n}{n!} x_0^{(n)}
$$

 $\text{con } x_0^{(0)} \equiv x, \quad x_n^{(0)} \equiv 0 \text{ si } n \ge 1.$ 

<span id="page-27-0"></span>upna

**KORK EXKEY E MAC** 

## Formas Normales y la Teoría del Estado de Transición

Una vez que la normalización se ha efectuado se calculan *expresiones* explícitas de la VINH, sus variedades estable e inestable y el estado de transicion en el sistema original, i.e., en las coordenadas ´

$$
(\boldsymbol{Q},\boldsymbol{P})=(Q_1,\ldots,Q_n,P_1,\ldots,P_n)
$$

en términos de las coordenadas "normalizadas", *i.e.*,

$$
(\boldsymbol{q},\boldsymbol{p})=(q_1,\ldots,q_n,p_1,\ldots,p_n).
$$

Primero se necesita calcular el cambio directo que relaciona (*Q*, *P*) con (*q*, *p*).

- La VINH se obtiene haciendo  $q_n = p_n = 0$ .
- La variedad estable de la VINH se obtiene como  $q_n = 0$ .
- La variedad inestable de la VINH se calcula haciendo  $p_n = 0$ .
- $\bullet$  El estado de tra[n](#page-28-0)sición se consigue haciendo  $q_n = p_n$  $q_n = p_n$  $q_n = p_n$ [.](#page-28-0)

<span id="page-28-0"></span>upna  $QQQ$ 

## **Índice**

## Motivación

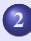

## 2 [Sillas de Rango Uno](#page-14-0)

- Un Poco de Teoría
- $\bullet$  Ejemplo 1: Isomerización HCN/HNC
- **Ejemplo 2: Átomo de Hidrógeno en una Superficie Metálica**
- $\bullet$  Ejemplo 3: Reacciones Controladas por Láser
- 3 [Sillas de Rango Mayor que Uno](#page-59-0)
	- $\bullet$  Nueva Versión del Estado de Transición
	- **Ejemplo 4: [Atomo de Helio](#page-67-0)**

upha

<span id="page-29-0"></span> $QQQ$ 

(ロ) (何) (ミ) (手)

**← ロ ▶ → 何 ▶** 

## Una Reacción Química

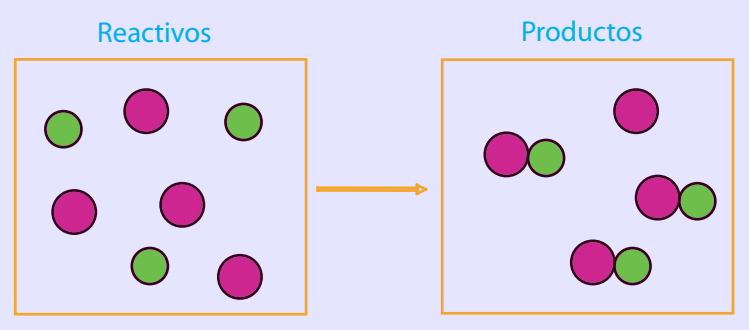

Unas sustancias iniciales llamadas reactivos, se transforman en otras sustancias distintas llamadas productos

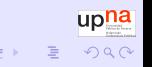

## Cianido/Isocianido de Hidrógeno

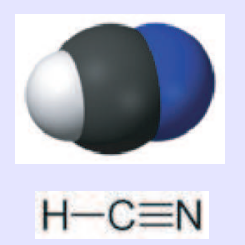

## Cianido de hidrógeno lsocianido de hidrógeno

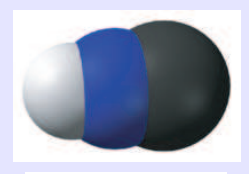

#### Proceso de *isomerización en una molécula triatómica*:

Los átomos de carbono y nitrógeno se "revuelven" entre sí

upha  $2QQ$ 

## Hamiltoniano en Coordenadas de Jacobi #1

(C. Jaffé, S. Kawai, J. Palacián, T. Uzer & P. Yanguas en  $Adv$ . Chem. Phys. 2005)

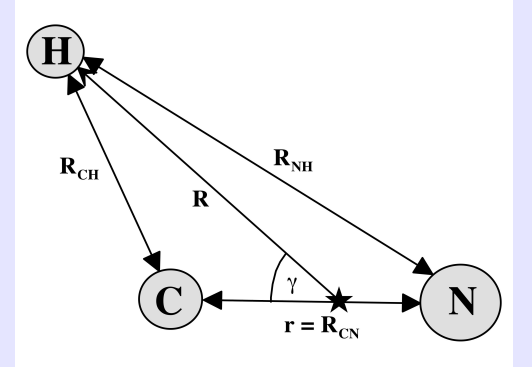

- Utilizando las simetrías del problema molecular de tres cuerpos, podemos reducirlo a otro equivalente de cuatro grados de libertad.
- Eliminamos el cuarto grado de libertad que es la proyeccion del ´ momento angular en un eje.

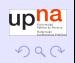

upna

 $2990$ 

∴ ≊

K ロ ▶ K 御 ⊁ K 唐 ⊁ K 唐 ⊁

## Hamiltoniano en Coordenadas de Jacobi #2

$$
H = T(p_r, p_R, p_{\gamma}, r, R) + V(r, R, \gamma)
$$

 $T\left(p_r, p_R, p_{\gamma}, r, R\right)$  es la energía cinética:

.

$$
T(p_r, p_R, p_{\gamma}, r, R) = \frac{1}{2\mu} p_r^2 + \frac{1}{2m} p_R^2 + \frac{1}{2} \left( \frac{1}{\mu r^2} + \frac{1}{m R^2} \right) p_{\gamma}^2:
$$

$$
\begin{aligned} \n\mathbf{O} \quad \mu &= \frac{m_C m_N}{m_C + m_N}, \\ \n\mathbf{O} \quad m &= \frac{m_H \left( m_C + m_N \right)}{m_H + m_C + m_N} \n\end{aligned}
$$

upna

 $ORO$ 

K ロ X × 個 X × 差 X × 差 X → 差

## Hamiltoniano en Coordenadas de Jacobi #3

• *V*  $(r, R, \gamma) = V_{21} + V_{22} + V_{22} + V_{23} + V_{3}$  es la energía potencial:

$$
V_{2i}(R_i) = -D_{e,i} e^{-a_{1,i}(R_i - R_{0,i})} \sum_{k=0}^{n} a_{k,i} (R_i - R_{0,i})^k,
$$

 $\text{con } D_{e,i}, a_{k,i}, R_{0,i} \text{ constants}$ 

$$
V_3(R_{CN}, R_{CH}, R_{NH}) = V_I^0 \mathcal{S}(\mathcal{R}) \mathcal{P}(\mathcal{R}) :
$$

$$
\bullet \; \mathcal{S}\left(\mathcal{R}\right) = \prod_{CN, \; CH, \; NH}\left(1 - \tanh \frac{\Gamma_i(R_i - S_i)}{2}\right),
$$

$$
\bullet \ \mathcal{P}\left(\mathcal{R}\right) = 1 + \sum_{i} c_i s_i + \sum_{j \leq i} c_{ij} s_i s_j + \dots \text{ con}
$$

$$
s_i = \sum_{j=CN, \ CH, \ NH} \varepsilon_i^j (R_j - S_j),
$$
  

$$
V_I^0, \Gamma_i, S_i, c_i, c_{ij} \ y \varepsilon_i^j
$$
 constants.

## **Equilibrios**

Los equilibrios de interés son los dos centros primeros (isómeros) y la silla que existe entre ellos

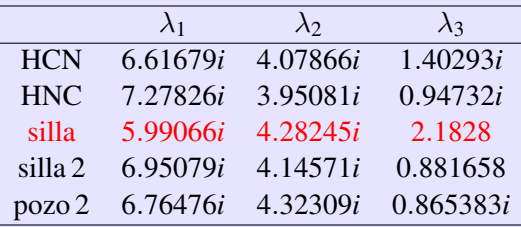

Como no hay resonancias entre las frecuencias relacionadas con las direcciones centrales la forma normal desacopla todos los grados de libertad

upna

 $QQQ$ 

**K ロ ▶ K 伊 ▶ K ヨ ▶ K ヨ ▶**
### Estimación del Error Global

Fijamos un entorno del punto silla, tomamos una malla de mil puntos

$$
||x|| = ||(r, R, \gamma, p_r, p_R, p_\gamma)|| \le 1/10
$$

y componemos el hamiltoniano transformado con el cambio inverso:

$$
|K(Y(\mathbf{x}))-H(\mathbf{x})|=E(\mathbf{x})=E_{n+1}(\mathbf{x})+\mathcal{O}(\|\mathbf{x}\|^{n+2}).
$$

El error relativo,  $E_{n+1}(\mathbf{x})/|H(\mathbf{x})|$ , da

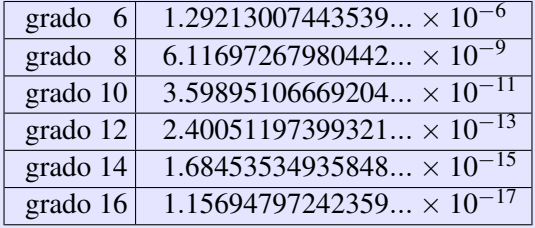

upna  $QQQ$ 

 $\mathbf{E} = \mathbf{A} \in \mathbf{F} \times \mathbf{E} \times \mathbf{E$ 

### Cuantización de la Forma Normal

Como la normalización es total, se consiguen tres integrales aproximadas del hamiltoniano original:  $I_1$ ,  $I_2$  e  $I_3$ 

- *I*<sup>1</sup> corresponde al g.l. no reactivo relacionado con el movimiento vibratorio de *H* (distancia *R*).
- $\bullet$   $I_2$  corresponde al g.l. no reactivo relacionado con la extensión entre los átomos  $C y N$  (distancia  $r$ ).
- $I_3$  corresponde al g.l. que reacciona, relacionado con el movimiento angular a través de  $\gamma$ .
- **1** Los paréntesis de Poisson cumplen  $\{I_j, H\} \approx 10^{-17}$  para puntos en una bola de radio 1/10 centrada en la silla.

upna

<span id="page-37-0"></span> $2990$ 

<sup>2</sup> Se cuantizan los grados de libertad no reactivos sin necesidad de recurrir a formas normales cuánticas.  $\mathbf{E} = \mathbf{A} \in \mathbf{F} \times \mathbf{E} \times \mathbf{E$ 

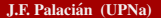

J.F. Palacian (UPNa) ´ [Estrategias Computacionales para el ET](#page-1-0) 23/10/08 35 / 69

### Reacción Dinámica: Isomerización del HCN

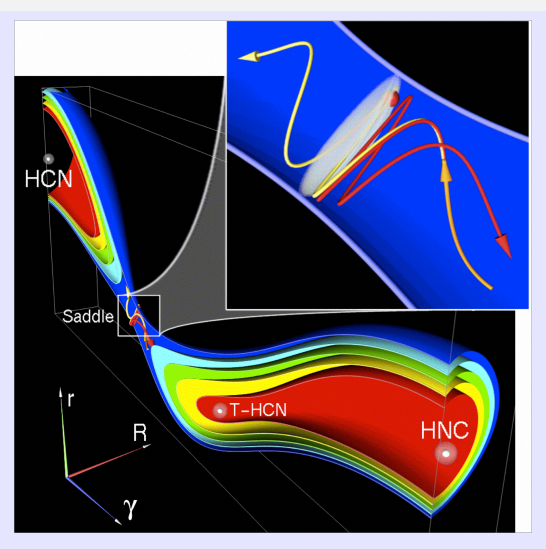

(C. Jaffé, S. Kawai, J. Palacián, T. Uzer y P. Yanguas en [A](#page-37-0)[dv.](#page-39-0)[Ch](#page-38-0)[e](#page-39-0)[m](#page-28-0)[.](#page-29-0) [P](#page-40-0)[h](#page-41-0)[y](#page-13-0)[s.](#page-14-0) [2](#page-59-0)[00](#page-1-0)[5\)](#page-71-0) <sup>upha</sup> **K ロ ト K 何 ト K**  $2QQ$ 

J.F. Palacian (UPNa) ´ [Estrategias Computacionales para el ET](#page-1-0) 23/10/08 36 / 69

<span id="page-38-0"></span>

### Simulación: Dos Trayectorias en el Espacio Fásico

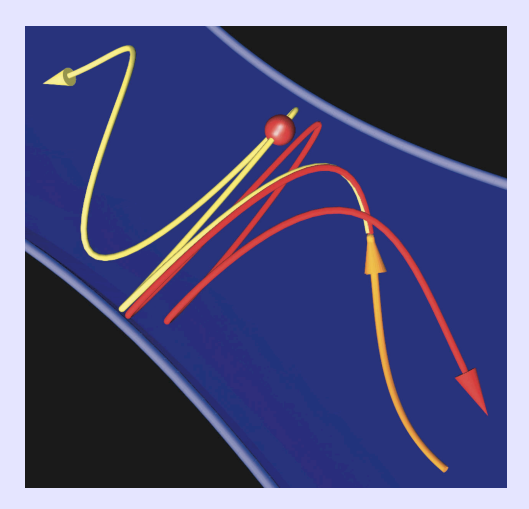

(C. Jaffé, S. Kawai, J. Palacián, T. Uzer & P. Yanguas en Adv. Chem. Phys. 2005)upha

J.F. Palacian (UPNa) ´ [Estrategias Computacionales para el ET](#page-1-0) 23/10/08 37 / 69

<span id="page-39-0"></span> $2QQ$ 

**K ロ ▶ K 伊 ▶ K ヨ ▶ K** 

### Simulación: Trayectoria Cruzando el ET

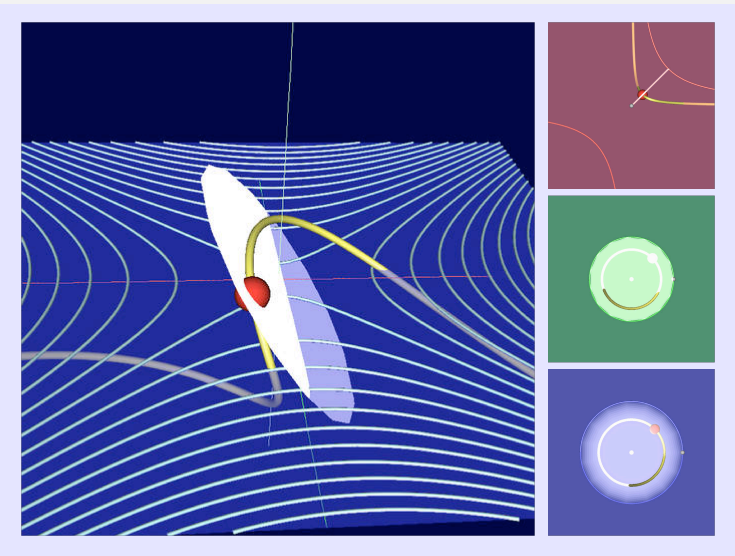

# Proyección en el sistema de coordena[das](#page-39-0)  $r - R - p_R$  $r - R - p_R$  $r - R - p_R$  $r - R - p_R$  $r - R - p_R$ [.](#page-13-0)

<span id="page-40-0"></span>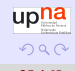

J.F. Palacian (UPNa) ´ [Estrategias Computacionales para el ET](#page-1-0) 23/10/08 38 / 69

upha

<span id="page-41-0"></span> $QQQ$ 

(ロ) (何) (ミ) (手)

# **Índice**

#### Motivación

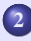

#### 2 [Sillas de Rango Uno](#page-14-0)

- Un Poco de Teoría
- Ejemplo 1: Isomerización HCN/HNC
- · Ejemplo 2: Átomo de Hidrógeno en una Superficie Metálica
- $\bullet$  Ejemplo 3: Reacciones Controladas por Láser
- 3 [Sillas de Rango Mayor que Uno](#page-59-0)
	- $\bullet$  Nueva Versión del Estado de Transición
	- **Ejemplo 4: [Atomo de Helio](#page-67-0)**

upna

 $2990$ 

**K ロ ▶ K 御 ▶ K 唐 ▶ K 唐 ▶ 『唐** 

# Ejemplo 2: Átomo de Hidrógeno en una Superficie Metálica  $#1$

- Se estudia la dinámica de un átomo de hidrógeno perturbado por una superficie metálica y un campo eléctrico uniforme de fuerza  $f > 0$ .
- $\bullet$  El núcleo atómico se considera de masa infinita y lo colocamos en el origen de coordenadas.
- La superficie metálica está en el plano  $z = -d$  y el campo eléctrico es perperdicular a esta superficie.
- Las interacciones con la placa metalica ocurren lejos de la superficie y el ´ potencial originado por la interacción superficie–átomo tiene una forma simple.

Ejemplo 2: Átomo de Hidrógeno en una Superficie Metálica  $#2$ 

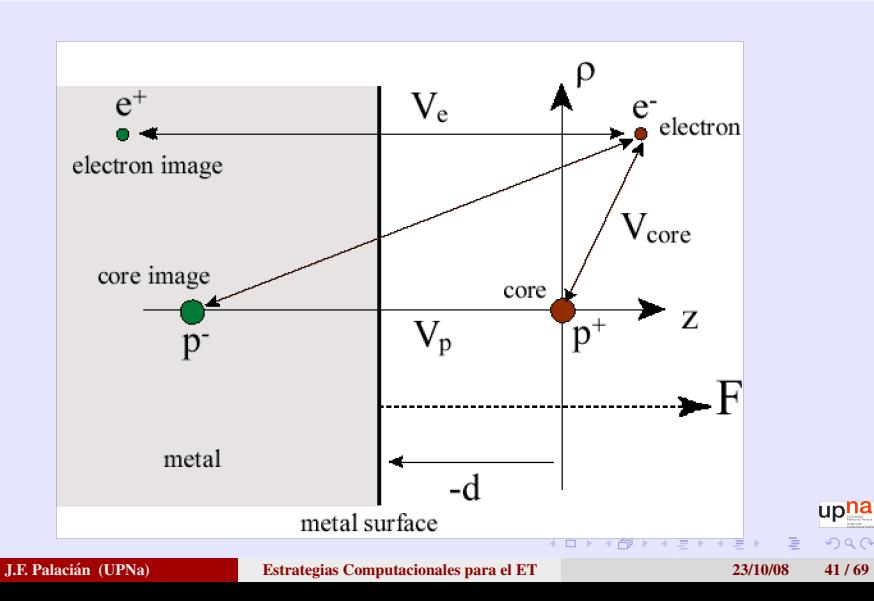

upna

 $2990$ 

 $\mathsf{E} = \mathsf{E} \left[ \mathsf{E} \left( \mathsf{E} \right) \mathsf{E} \left( \mathsf{E} \right) \mathsf{E} \left( \mathsf{E} \right) \mathsf{E} \left( \mathsf{E} \right) \mathsf{E} \left( \mathsf{E} \right) \mathsf{E} \left( \mathsf{E} \right) \mathsf{E} \left( \mathsf{E} \right) \mathsf{E} \left( \mathsf{E} \right) \mathsf{E} \left( \mathsf{E} \right) \mathsf{E} \left( \mathsf{E} \right) \mathsf{E} \left( \mathsf{E} \right) \mathsf{E}$ 

# Ejemplo 2: Átomo de Hidrógeno en una Superficie Metálica  $#3$

- $\bullet$  A medida que el átomo se aproxima a la superficie su electrón más externo es capturado por la superficie y el átomo ioniza.
- Después, el ion positivo es atraído por la superficie, y neutralizado.

 $\lambda$  al qué distancia de la placa y cuándo tiene lugar la ionización?

- Se coloca un campo electrostatico para contrarrestar el efecto de la ´ atracción metálica.
- As´ı, experimentalmente se puede observar la distancia y el instante de la superficie en donde tiene lugar la ionización.

(ロ) (何) (ミ) (手)

upna

 $QQQ$ 

# Ejemplo 2: Átomo de Hidrógeno en una Superficie Metálica #4

Sistema hamiltoniano:

$$
H = \frac{P_{\rho}^{2} + P_{z}^{2} + P_{\phi}^{2} - 1}{2 \rho^{2} + 2 \rho^{2} - \sqrt{\rho^{2} + z^{2}}} + \frac{1}{\sqrt{\rho^{2} + (2d + z)^{2}}} - \frac{1}{4(d + z)} + \boxed{f z}
$$

El punto silla  $P<sub>S</sub>$  es el canal de ionización a través del cual el electrón puede ser capturado por la superficie

J.F. Palacian (UPNa) ´ [Estrategias Computacionales para el ET](#page-1-0) 23/10/08 43 / 69

# Ejemplo 2: Átomo de Hidrógeno en una Superficie Metálica  $#5$

#### Bifurcaciones tenedor de soluciones periodicas ´

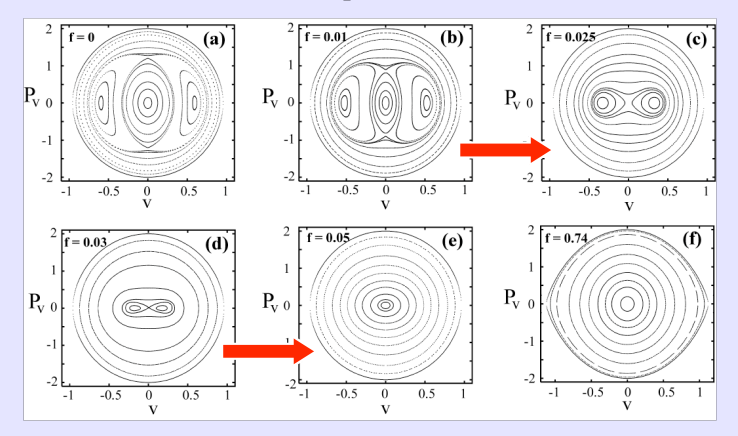

(M. Iñarrea, V. Lanchares, A.I. Pascual, J. Palacián, J.P. Salas & P. Yanguas upna en Phys. Rev. A 2007)  $\longleftrightarrow$  $2QQ$ J.F. Palacian (UPNa) ´ [Estrategias Computacionales para el ET](#page-1-0) 23/10/08 44 / 69

## Ejemplo 2: Átomo de Hidrógeno en una Superficie Metálica #6

- $\bullet$  Si  $\varepsilon > \varepsilon$ <sub>s</sub> (energía en la silla) el electrón puede ser capturado por la superficie metálica.
- *I*<sup>−</sup> es la primera órbita que ioniza.
- Las órbitas dentro de la isla alrededor de  $I^+$  sobreviven porque están aisladas del canal de ionización.
- A medida que *f* aumenta la probabilidad de ionización crece.

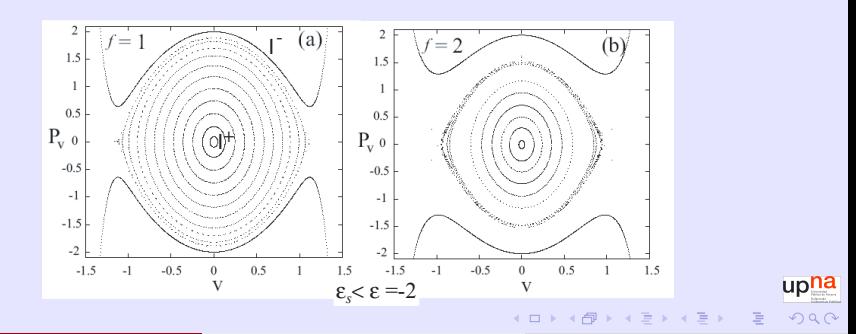

J.F. Palacian (UPNa) ´ [Estrategias Computacionales para el ET](#page-1-0) 23/10/08 45 / 69

4 日 ト 4 冊

upna  $2990$ 

Ejemplo 2: Átomo de Hidrógeno en una Superficie Metálica #7

#### ET y VINH

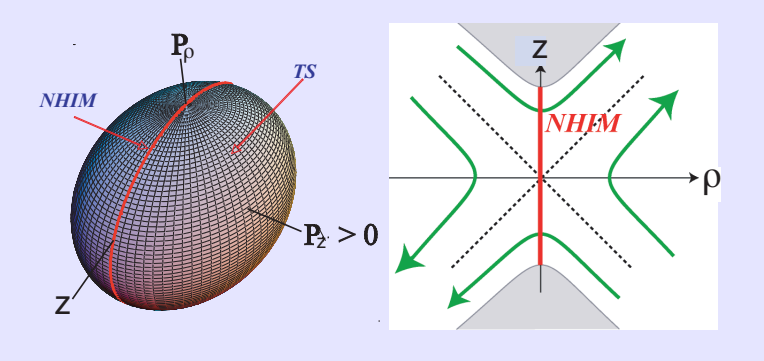

 $1 \n **1** \n **1** \n **1** \n **1** \n **1** \n **1** \n **1** \n **1** \n **1** \n **1** \n **1** \n **1** \n **1** \n **1** \n **1** \n **1** \n **1** \n **1** \n **1** \n **1** \n **1** \n **1**$ 

# Ejemplo 2: Átomo de Hidrógeno en una Superficie Metálica #8

#### Stable manifold of the NHIM  $\int_{0}^{\infty}$  $-0.4 - 0.2$  $Z = 0.6$ Unstable manifold of the NHIM  $0.2$  $-0.8$  $TS \rightarrow NHIM$  $-1$  $0.5$  $\overline{0.6}$   $\rho$  $0.25$  $0.4$  $P_{\rho}$  $0.2$ Saddle noin  $\frac{1}{64}$  $-0.8$  $-0.4$  $-0.2$  $\overline{02}$  $-0.25$  $\overline{0.6}$  $-0.2$  $-0.5$ n a  $-0.6$

#### ET, VINH y sus variedades estable e inestable

(M. Iñarrea, V. Lanchares, A.I. Pascual, J. Palacián, J.P. Salas & P. Yanguas en Phys. Rev. A 2007)

J.F. Palacian (UPNa) ´ [Estrategias Computacionales para el ET](#page-1-0) 23/10/08 47 / 69

upna  $2990$  Ejemplo 2: Átomo de Hidrógeno en una Superficie Metálica #9

Probabilidad de ionización (fijado un valor de *ε*):

$$
P = \frac{V_e}{V_0}
$$

upna

 $QQQ$ 

**K ロ ▶ K 御 ▶ K 唐 ▶ K 唐 ▶ 『唐** 

- *V<sup>e</sup>* es el volumen del espacio fasico correspondiente a las trayectorias de ´ escape.
- $\bullet$   $V_0$  es el volumen total del espacio fásico en un entorno del átomo.
	- $\bullet$  Si  $V_{hcube}$  es el volumen de un hipercubo que contiene todo el átomo,  $n_t$  el número total de condiciones iniciales y  $n_{in}$  las condiciones iniciales dentro del átomo:  $V_0 = \frac{n_{in}}{n}$  $\frac{n}{n_t}$   $V_{hcube}$ 2 *V<sub>e</sub>* =  $\langle t \rangle$   $\phi_{TS_c}$ , siendo  $\phi_{TS_c} = 2 \pi J$  (*J* la acción correspondiente al g.l. que no reacciona) y  $\langle t \rangle$  el tiempo promedio que les cuesta a las trayectorias

alcanzar *TSe*.

# Ejemplo 2: Átomo de Hidrógeno en una Superficie Metálica  $#10$

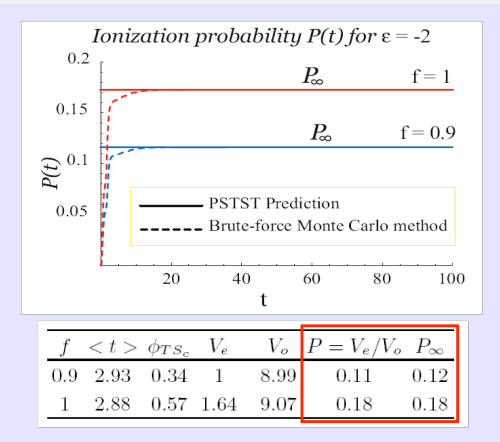

La eficiencia de tomar condiciones iniciales únicamente en  $TS_c$  frente a tomarlas en todo el espacio fasico es mayor que 1:1000 ´

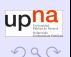

J.F. Palacian (UPNa) ´ [Estrategias Computacionales para el ET](#page-1-0) 23/10/08 49 / 69

# **Índice**

#### Motivación

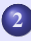

#### 2 [Sillas de Rango Uno](#page-14-0)

- Un Poco de Teoría
- Ejemplo 1: Isomerización HCN/HNC
- **Ejemplo 2: Átomo de Hidrógeno en una Superficie Metálica**
- $\bullet$  Ejemplo 3: Reacciones Controladas por Láser

#### 3 [Sillas de Rango Mayor que Uno](#page-59-0)

- $\bullet$  Nueva Versión del Estado de Transición
- **Ejemplo 4: [Atomo de Helio](#page-67-0)**

upna

<span id="page-52-0"></span> $QQQ$ 

(ロ) (何) (ミ) (手)

upna

 $QQQ$ 

イロメイタメイヨメイヨメーヨ

#### Ejemplo 3: Reacciones Controladas por Láser  $#1$

Hamiltoniano de Henón y Heiles con una perturbación producida por un láser

 $H = \frac{1}{2}$  $\frac{1}{2}(p_x^2+p_y^2)+\frac{1}{2}$  $\frac{1}{2}(x^2+y^2)+x^2y-\frac{1}{3}$  $\frac{1}{3}y^3 + \mathcal{E}(t) \exp(-\alpha x^2 - \beta y^2).$ 

$$
\mathcal{E}(t) = -\frac{\partial}{\partial t}A(t),
$$

$$
A(t) = \begin{cases} -A_0 \cos^2\left(\frac{\omega t}{2N}\right) \text{sen}\left(\omega t + \phi\right) & \text{(si } |t| < \frac{N\pi}{\omega})\\ 0 & \text{(en otro caso)} \end{cases}
$$

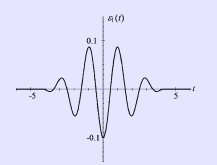

### Ejemplo 3: Reacciones Controladas por Láser  $#2$

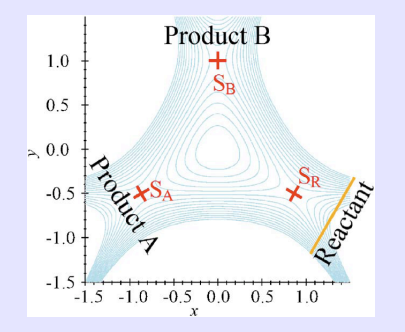

- Control de reacciones químicas a través de impulsos de láser.
- Es importante poder predecir el devenir de una trayectoria (si va a salir por un canal u otro) sin efectuar ninguna integración numérica.
- Con la tecnología actual se pueden dar impulsos en una escala temporal del orden de picosegundos. upha

 $2QQ$ 

#### Ejemplo 3: Reacciones Controladas por Láser  $#3$

Como se necesitan muchos modos de Fourier para un correcto tratamiento del problema, es inviable un procedimiento de formas normales dependientes del tiempo.

A partir de la transformada de Fourier de *f*(*t*):

$$
\hat{f}(\omega) = \frac{1}{(2\pi)^{1/2}} \int_{-\infty}^{+\infty} f(t) \exp(-\mathrm{Im}\,\omega t) \mathrm{d}t,
$$

$$
f(t) = \frac{1}{(2\pi)^{1/2}} \int_{-\infty}^{+\infty} \hat{f}(\omega) \exp(\mathrm{Im}\,\omega t) \mathrm{d}\omega,
$$

se define el funcional  $S[\mu, f](t)$ :

$$
S[\mu, f](t) \stackrel{\text{def}}{=} \frac{1}{(2\pi)^{1/2}} \int_{-\infty}^{+\infty} \frac{\hat{f}(\omega)}{-\mu + \text{Im}\,\omega} \exp(\text{Im}\,\omega t) d\omega.
$$

 $\mathsf{E} = \mathsf{E} \left[ \mathsf{E} \left( \mathsf{E} \right) \mathsf{E} \left( \mathsf{E} \right) \mathsf{E} \left( \mathsf{E} \right) \mathsf{E} \left( \mathsf{E} \right) \mathsf{E} \left( \mathsf{E} \right) \mathsf{E} \left( \mathsf{E} \right) \mathsf{E} \left( \mathsf{E} \right) \mathsf{E} \left( \mathsf{E} \right) \mathsf{E} \left( \mathsf{E} \right) \mathsf{E} \left( \mathsf{E} \right) \mathsf{E} \left( \mathsf{E} \right) \mathsf{E}$ 

upna

 $2990$ 

upna

 $OQ$ 

 $\mathbf{E} = \mathbf{A} \oplus \mathbf{A} + \mathbf{A} \oplus \mathbf{A} + \mathbf{A} \oplus \mathbf{A} + \mathbf{A} \oplus \mathbf{A}$ 

### Ejemplo 3: Reacciones Controladas por Láser  $#4$

- **1** Se hace un cambio de coordenadas lineal introduciendo  $S[\mu, f](t)$ .
- **2** En el transcurso de los cálculos no se sustituye  $S[\mu, f](t)$  hasta el final.
- $\bullet$  Se efectúa una forma normal dependiente del tiempo que desacopla la parte hiperbólica de la central.
- **4** El procedimiento vale para sillas de rango uno y dimensión *n* y cualquier dependencia temporal periódica.
- **6** Se calculan las estructuras geométricas aumentando en uno la dimensión.

El procedimiento funciona bien para casos en los que no es necesario una forma normal a orden muy alto pero sí mucha precisión en la dependencia temporal originada por la fuerza externa.

### Ejemplo 3: Reacciones Controladas por Láser  $#5$

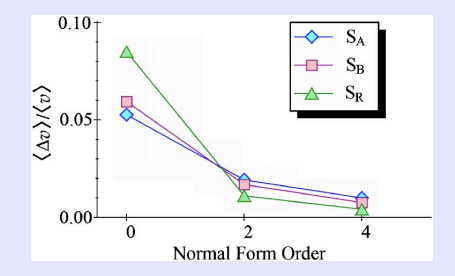

(S. Kawai, A.D. Bandrauk, C. Jaffé, T. Bartch, J. Palacián & T. Uzer en J. Chem. Phys. 2007)

Se utilizan 4096 términos armónicos (modos) del desarrollo de Fourier

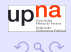

<span id="page-58-0"></span> $2QQ$ 

### Ejemplo 3: Reacciones Controladas por Láser  $#6$

Escape de trayectorias: el efecto del láser es romper la simetría entre los canales *A* y *B*.

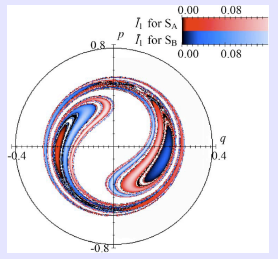

(S. Kawai, A.D. Bandrauk, C. Jaffé, T. Bartch, J. Palacián & T. Uzer en J. Chem. Phy. 2007)

Una meta es el control de reacciones químicas mediante la manipulación de las variedades estables e inestables de la VINH mediante la aplicacion´ conveniente de láseres. upna

# **Índice**

#### **Motivación**

#### 2 [Sillas de Rango Uno](#page-14-0)

- Un Poco de Teoría
- Ejemplo 1: Isomerización HCN/HNC
- **Ejemplo 2: Átomo de Hidrógeno en una Superficie Metálica**
- $\bullet$  Ejemplo 3: Reacciones Controladas por Láser

### 3 [Sillas de Rango Mayor que Uno](#page-59-0)

- $\bullet$  Nueva Versión del Estado de Transición
- **Ejemplo 4: [Atomo de Helio](#page-67-0)**

upha

<span id="page-59-0"></span> $QQQ$ 

(ロ) (何) (ミ) (手)

upha

 $200$ 

 $\mathsf{E} = \mathsf{E} \left[ \mathsf{E} \left( \mathsf{E} \right) \mathsf{E} \left( \mathsf{E} \right) \mathsf{E} \left( \mathsf{E} \right) \mathsf{E} \left( \mathsf{E} \right) \mathsf{E} \left( \mathsf{E} \right) \mathsf{E} \left( \mathsf{E} \right) \mathsf{E} \left( \mathsf{E} \right) \mathsf{E} \left( \mathsf{E} \right) \mathsf{E} \left( \mathsf{E} \right) \mathsf{E} \left( \mathsf{E} \right) \mathsf{E} \left( \mathsf{E} \right) \mathsf{E}$ 

#### Nueva Versión del Estado de Transición  $#1$

Es muy interesante aplicar las teorías anteriores a sillas de rango mayor que uno, es decir, equilibrios con linealización:

centro  $\times \ldots \times$  centro  $\times$  silla  $\times \ldots \times$  silla

- $\bullet$  El estado de transición formulado como antes no separa el espacio fásico convenientemente.
- lacktriangleright No se puede aplicar, por tanto, la teoría existente.
- Existen ejemplos de interés en varios campos.

### Generalización del Estado de Transición  $#2$

Diversos problemas en los que aparece más de una silla

#### **En Mecánica Celeste:**

- <sup>1</sup> Problemas de tres cuerpos donde uno de ellos es un girostato. ´
- <sup>2</sup> Problema de tres cuerpos restringido y completo (uno de los primarios es una esfera y el otro un elipsoide triaxial).
- <sup>3</sup> Problema de tres cuerpos restringido caso elíptico espacial, alrededor de  $L_1, L_2 \vee L_3$ .
- En Dinámica Molecular y Física Atómica:
	- <sup>1</sup> Potenciales de Lennard–Jones para modelizar reacciones moleculares con un número alto de átomos.
	- **2** Un átomo de helio en un campo eléctrico.

 $\mathbf{E} = \mathbf{A} \in \mathbf{F} \times \mathbf{E} \times \mathbf{E$ 

upha

#### Generalización del Estado de Transición  $#3$

(Con S. Kawai)

Problema de tres cuerpos restringido caso elíptico espacial:

Después de linealizar alrededor de  $L_1$ ,  $L_2$  y $L_3$  se usa Teoría de Floquet simpléctica para convertir la parte cuadrática (periódica) del hamiltoniano en otra autónoma; los multiplicadores característicos de las soluciones periódicas pueden ser:

> centro  $\times$  centro  $\times$  silla centro  $\times$  silla  $\times$  silla silla  $\times$  silla  $\times$  silla

> > Sorpresa, sorpresa

Aparece al considerar casos con la excentricidad de los primarios moderadamente alta: útil para exoplanetas, misiones espaciales alrededor de cometas, asteroides, etc. **K ロ ▶ K 何 ▶ K ヨ ▶ K ヨ ▶ │ ヨ** 

J.F. Palacian (UPNa) ´ [Estrategias Computacionales para el ET](#page-1-0) 23/10/08 60 / 69

upha  $2990$ 

### Generalización del Estado de Transición  $#4$

#### Para cada *L<sub>i</sub>* se han calculado 1600 matrices de monodromía

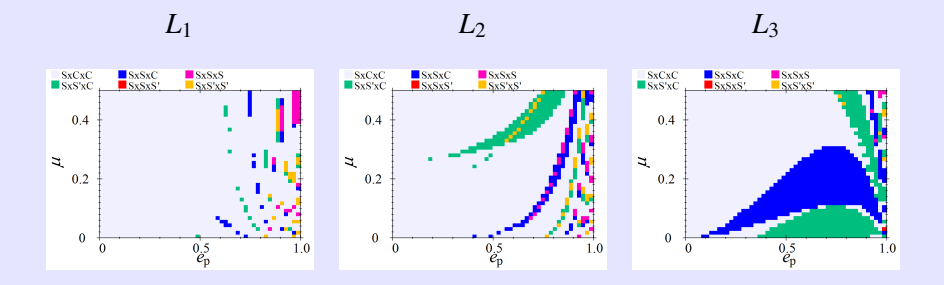

- Estudio de las bifurcaciones de órbitas periódicas.
- Evolución de la VINH según los parámteros *e* y μ.
- $\bullet$  ¿Cómo es el estado de transición y resto de estructuras si las sillas son de  $\bullet$ rango dos?  $2QQ$

upna

 $2990$ 

 $\mathbf{E} = \mathbf{A} \in \mathbf{F} \times \mathbf{E} \times \mathbf{E$ 

#### Generalización del Estado de Transición  $#5$

(Con C. Jaffe, G. Haller, T. Uzer y P. Yanguas) ´

La parte cuadrática del hamiltoniano es:

$$
H_2 = \sum_{i=1}^{n-2} \frac{\omega_i}{2} (p_i^2 + q_i^2) + \lambda_{n-1} q_{n-1} p_{n-1} + \lambda_n q_n p_n
$$

y además

 $|\lambda_{n-1}|$  <  $|\lambda_n|$ 

upna

 $2990$ 

**K ロ ▶ K 御 ▶ K 唐 ▶ K 唐 ▶ 『唐** 

#### Generalización del Estado de Transición  $#6$

En el caso lineal:

$$
\mathcal{M}_h^{2n-3} = \left\{ (q_1, \ldots, q_n, p_1, \ldots, p_n) \, | \, q_n = p_n = 0, \right\}
$$
\n
$$
\sum_{i=1}^{n-2} \frac{\omega_i}{2} \left( p_i^2 + q_i^2 \right) + \lambda_{n-1} \, q_{n-1} \, p_{n-1} = h = \mathbb{C} > 0 \right\}.
$$

$$
\mathcal{TS}_{h}^{2n-2} = \left\{ (q_1, \ldots, q_n, p_1, \ldots, p_n) \, | \, q_n = p_n, \right\}
$$

$$
\sum_{i=1}^{n-2} \frac{\omega_i}{2} \left( p_i^2 + q_i^2 \right) + \lambda_{n-1} q_{n-1} \, p_{n-1} = h = C > 0 \right\}.
$$

Para el caso no lineal se utiliza el concepto de variedades pseudo-estables y pseudo-inestables

J.F. Palacian (UPNa) ´ [Estrategias Computacionales para el ET](#page-1-0) 23/10/08 63 / 69

upha

 $OQ$ 

 $\mathbf{A} \equiv \mathbf{A} + \mathbf{A} + \mathbf{B} + \mathbf{A} + \mathbf{B} + \mathbf{A} + \mathbf{B} + \mathbf{A} + \mathbf{B} + \mathbf{A} + \mathbf{B} + \mathbf{A} + \mathbf{B} + \mathbf{A} + \mathbf{B} + \mathbf{A} + \mathbf{B} + \mathbf{A} + \mathbf{B} + \mathbf{A} + \mathbf{B} + \mathbf{A} + \mathbf{B} + \mathbf{A} + \mathbf{B} + \mathbf{A} + \mathbf{B} + \mathbf{A} + \mathbf{B} + \mathbf{A} + \math$ 

#### Generalización del Estado de Transición  $#6$

- La VINH no es compacta porque tiene una dirección hiperbólica.
- El resto de variedades se define de manera parecida al caso de rango uno.
- Se pierde analiticidad y unicidad de las variedades.
- Hemos generalizado el procedimiento al caso de *m* sillas con *m* > 2.

- $\bullet$  El estado de transición tiene dimensión  $2n 2$  y el resto de variedades, igual que en el caso de rango uno.
- 2 Si la función original es de clase  $\mathcal{C}^r$ , las variedades son de clase  $\mathcal{C}^r$  con

 $\bar{r} = \max(\text{Int}(\lambda_n/\lambda_{n-1}), r)$ 

# **Índice**

#### **Motivación**

#### 2 [Sillas de Rango Uno](#page-14-0)

- Un Poco de Teoría
- Ejemplo 1: Isomerización HCN/HNC
- · Ejemplo 2: Átomo de Hidrógeno en una Superficie Metálica
- $\bullet$  Ejemplo 3: Reacciones Controladas por Láser

#### 3 [Sillas de Rango Mayor que Uno](#page-59-0)

- $\bullet$  Nueva Versión del Estado de Transición
- Ejemplo 4: [Atomo de Helio](#page-67-0) ´

**← ロ → → 伊 → →** 

upna

<span id="page-67-0"></span> $QQQ$ 

## Ejemplo 4: Átomo de Helio  $#1$

Ionización de un átomo de helio con un campo elétrico Hamiltoniano inicial:

$$
H = \frac{1}{2} \left( P_{\rho_1}^2 + \frac{P_{\phi_1}^2}{\rho_1^2} + P_{z_1}^2 \right) + \frac{1}{2} \left( P_{\rho_2}^2 + \frac{P_{\phi_2}^2}{\rho_2^2} + P_{z_2}^2 \right) - \mathcal{E}(t)(z_1 + z_2) -\frac{2}{\sqrt{\rho_1^2 + z_1^2}} - \frac{2}{\sqrt{\rho_2^2 + z_2^2}} +\frac{1}{\sqrt{\rho_1^2 + \rho_2^2 - 2\rho_1 \rho_2 \cos(\phi_1 - \phi_2) + (z_1 - z_2)^2}}
$$

El problema es de cinco grados de libertad, y se hace autonomo eligiendo el ´ campo eléctrico conservativo.

upna

 $2990$ 

## Ejemplo 4: Átomo de Helio  $#2$

- <sup>1</sup> Hemos calculado las formas normales hasta grado doce. Los errores son del orden de  $10^{-10}$ .
- <sup>2</sup> Hemos encontrado el ET, la VINH y el resto de variedades invariantes, e.g., soluciones periódicas y toros de distintas dimensiones (toros hiperbólicos).
- <sup>3</sup> Hemos calculado los grafos de las variedades implementando un metodo de ´ Newton sobre las expresiones simbólicas.

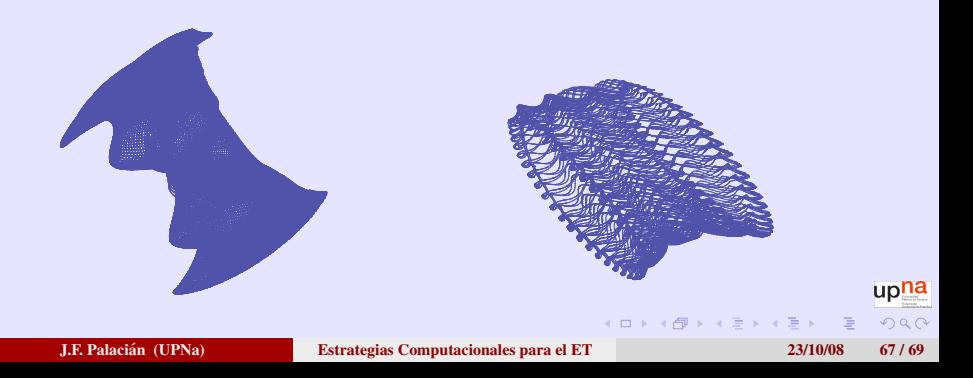

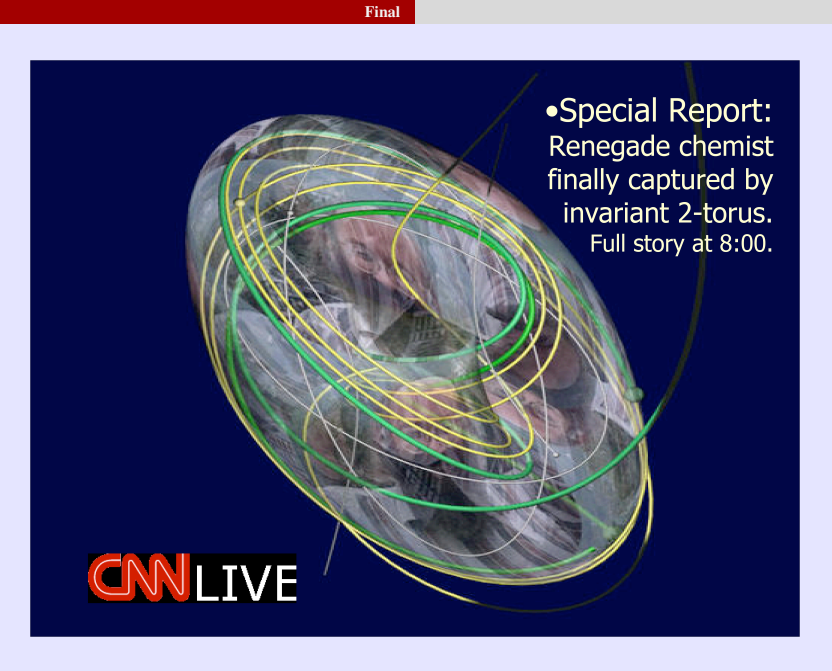

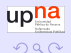

J.F. Palacian (UPNa) ´ [Estrategias Computacionales para el ET](#page-1-0) 23/10/08 68 / 69

**≮ロ ▶ ≮ 伊 ▶ ≮** 

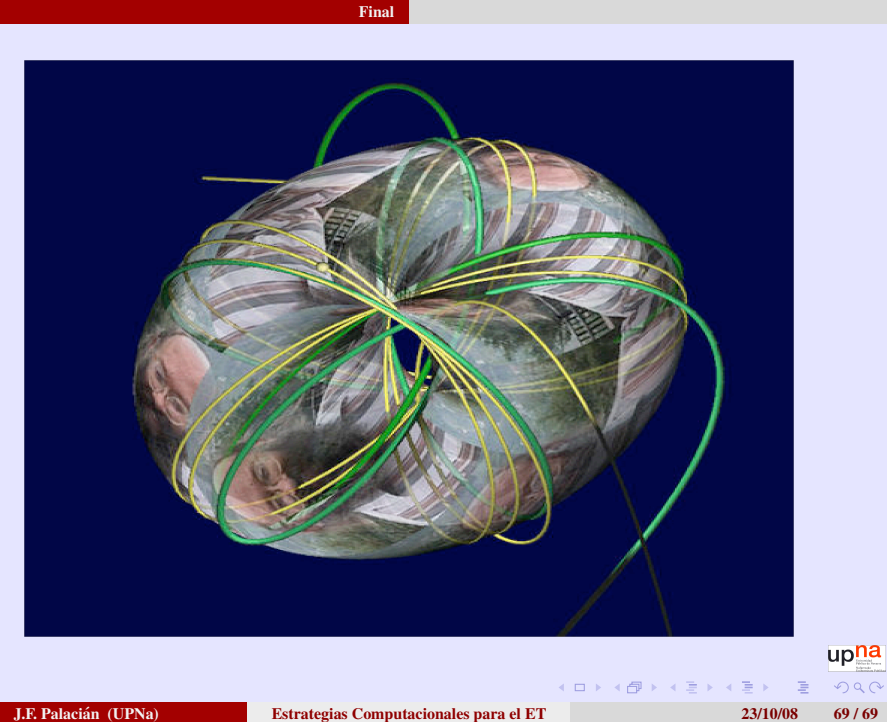

<span id="page-71-0"></span>